ひとり情シスの I です。

今日は、DB 書き込みの続きです。

一応、Bor ファイルから 8 つあるテーブルに書き込む処理が出来ました。トランザクション制御等、色々考慮 しなければならないところもあり、時間がかかりましたが、これで柱状図データは入れられるはず。

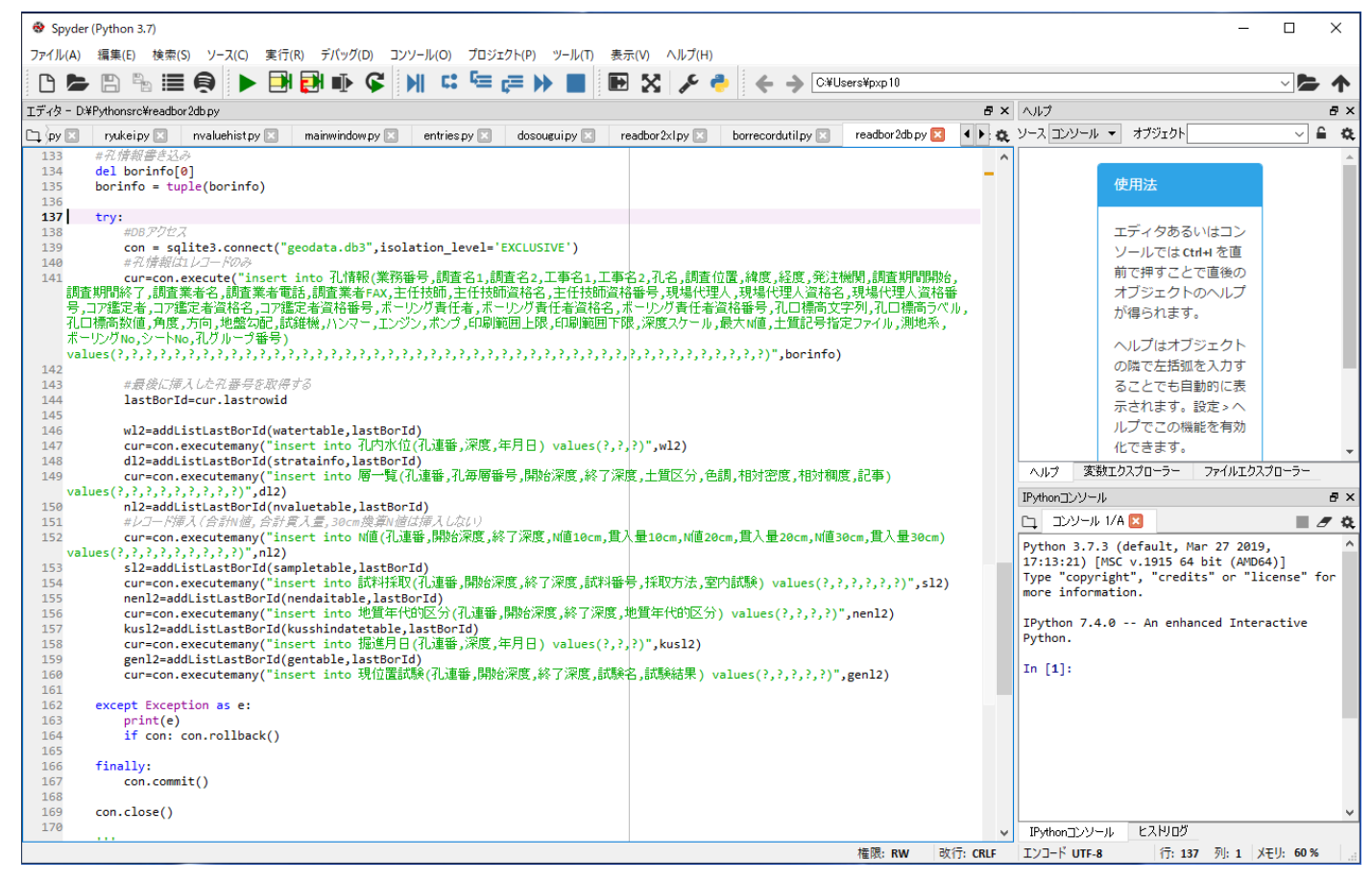

あとは業務番号と業務名をリンクさせる業務番号マスタを作成すれば、柱状図の業務名から業務番号を自動入 力できるかなと思いました。

こうやって柱状図をデータ化することで、なんか色々できそうな気がします。例えば、

- ・その年のボーリングマシンの稼働状況集計(どのボーリング班がどこで何日かけて掘ったか)
- ・土質試験依頼書の柱状図からの自動作成
- ・数量柱状図につける表の自動作成
- ・報告書につける N 値整理等の表の自動作成

そのほか色々。。。

今日はこんなところでしょうか。それでは、また明日。(I)